# Задача A. Лосенок

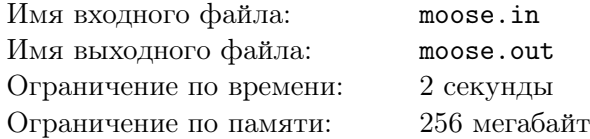

Недавно на границе Большого Флатландского Заповедника появился волшебный лес, и один очень любопытный лосенок решил туда сходить. Через несколько часов блуждания между заколдованными деревьями лосенок вышел из леса и с тех пор стал намного менее любопытным. Однако, вернувшись домой, лосенок обнаружил, что его рога значительно увеличились в ширину. А так как известно, что чем больше у лося рога, тем больше его влияние в лосином сообществе, остальные лоси потребовали от лосенка подробную карту волшебного леса.

По утверждениям лосенка, который на удивление хорошо запомнил все, что с ним происходило, лес разделен на *N* параллельных рядов, в *i*-м ряду находится *k<sup>i</sup>* деревьев, причем лосенок точно указал расстояния между соседними деревьями в каждом ряду. А так как лес был волшебным, то когда лосенок проходил между деревьями, расстояние между которыми составляло *d*, его рога увеличивались до *d*.

В силу прямолинейности своего характера и крайне бережного отношения к своим рогам все лоси согласились, что по волшебному лесу можно двигаться только вперед — от *i* ряда к *i* + 1, причем никакому лосю нельзя проходить между деревьями, если расстояние между ними больше ширины его рогов. Теперь всем лосям (в особенности, лосям с маленькими рогами) интересно, какая максимальная ширина рогов может быть у лося, вышедшего из леса, если считать, что до входа в лес ширина его рогов была равна нулю.

#### Формат входного файла

В первой строке находится одно число *<sup>N</sup>* — число рядов деревьев в лесу, <sup>2</sup> *<sup>≤</sup> <sup>N</sup> <sup>≤</sup>* <sup>10</sup><sup>3</sup> . Следующие *N* строк содержат описания рядов. Первое число в *i*-й строке *k<sup>i</sup>* — количество деревьев в *i*-м ряду,  $2 \le k_i \le 10^3$ . Далее записаны  $k_i - 1$  целых положительных чисел, не превыщающих 10000 расстояния между соседними деревьями в *i*-м ряду.

#### Формат выходного файла

В выходной файл выведите одно число — максимальную длину рогов лося, если из леса можно выйти, или *−*1, если выйти из леса нельзя.

#### Примеры

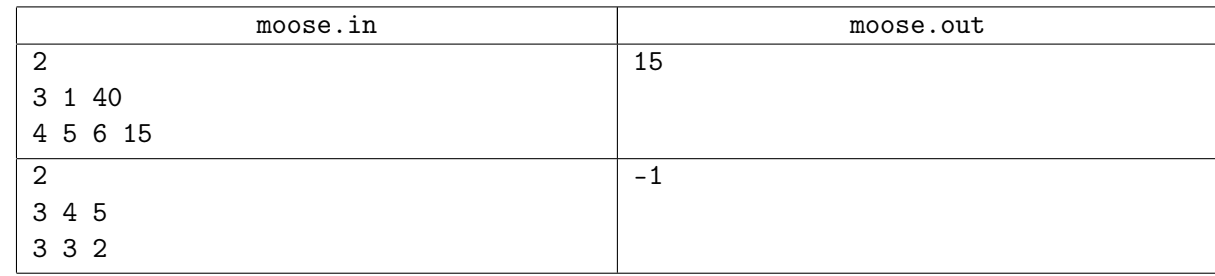

#### Примечание

Решения, работающие для двух рядов будут оцениваться в 40 баллов.

## Задача B. Вилки и ножи

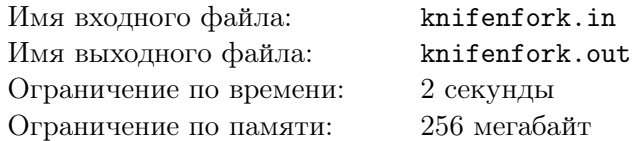

В каждом волшебном лесу есть волшебное кафе. Обслуживают его, конечно же, волшебные белочки. Как известно, белочки — очень ленивые существа, и готовить много разных блюд им лень. Поэтому, на выбор посетителям предлагается одно из двух блюд — волшебный салат или же второе блюдо. Когда посетитель приходит в кафе, он заказывает одно из этих двух блюд.

Ввиду ухудшения дипломатических отношений с соседним лесом, этот волшебный лес переживает период экономического упадка, и кафе не на что закупать новую посуду. Поэтому, в кафе имеется всего *m* ножей и *n* вилок. Для того, чтобы есть салат, нужна только вилка, а для второго блюда же нужны и вилка, и нож. Из-за этого белочки не всегда могут обслужить всех посетителей. А имеено, если к приходу очередного посетителя на его заказ не хватает столовых приборов, белочки вынуждены извиниться перед посетителем, и посетитель идёт в другое кафе. Если же ему хватает приборов, то он ест, а после еды отдаёт их обратно белочкам. Помогите белочкам выяснить про каждого посетителя, хватит ли ему столовых приборов.

#### Формат входного файла

Первая строка входного файла содержит три целых числа *n, m, k* (1 *≤ n, m, k ≤* 1000) количество вилок, ножей и посетителей кафе, соответственно.

Следующие *k* строк содержат описания посетелей. Каждое описание состоит из трех целых чисел  $t_i$ ,  $l_i$  и  $a_i$   $(1 \le t_i, l_i \le 10000)$  — момент времени, в который придет *i*-ый посетитель, сколько он там будет находиться и что он закажет. *a<sup>i</sup>* равно 0, если *i*-ый посетитель закажет только волшебный салат, для которого нужна только вилка или 1, если он закажет второе блюдо, для которого помимо вилки понадобится нож.

Все посетители заданы в порядке возрастания времени прихода  $(t_i < t_{i+1}$  для  $i = 1...(k-1))$ . Никакие два посетителя не приходят одновременно. Если одновременно с приходом одного посетителя какие-то другие уходят, то новый гость может воспользоваться их приборами — белочки умеют очень быстро мыть посуду.

#### Формат выходного файла

В выходной файл выведите *k* строк — по одной на каждого посетителя. В строке с номером *i* выведите Yes, если белочки смогут обслужить *i*-го посетителя, и No в ином случае.

#### Примеры

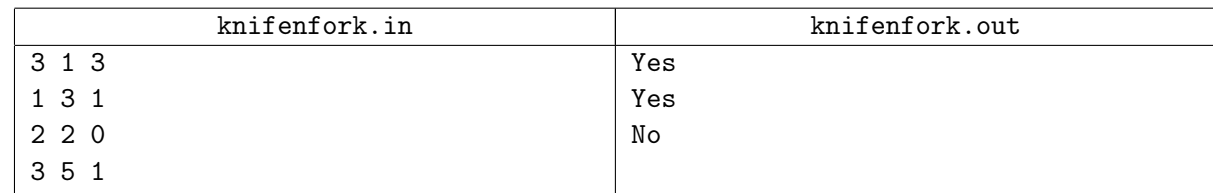

# Задача C. Белочка

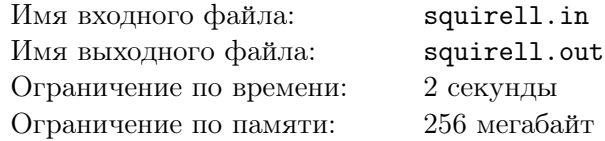

В волшебном лесу растут волшебные деревья. Чтобы деревья могли разговаривать друг с другом, у каждого дерева есть своё имя. Они не хотят беспокоить друг друга зря, поэтому, все их имена различны.

В волшебных деревьях в волшебных дуплах живут волшебные белочки. У каждого дупла есть свой номер, и, чем выше дупло, тем больше его номер. Для того, чтобы белочки не заблудились, мудрая сова дала каждой белочке волшебную бумажку с её адресом, на котором были написаны имя дерева и номер дупла в нём. Также, мудрая сова записывает адреса всех белочек в свой волшебный блокнот.

Иногда в лесу появляются новые белочки и хотят поселиться в своё дупло. Каждая из них уже выбрала дерево, в котором хочет жить, но некоторые дупла в нём были уже заняты. Тогда белочка обращается за помощью к мудрой сове, чтобы она подсказала ей свободное дупло в этом дереве. Так как все белочки ленивые, они хотят, чтобы дупло было как можно ниже. Так как дерево волшебное, у него есть сколько угодно дупел , и все они находятся на разной высоте. Помогите сове выбрать белочке дупло.

#### Формат входного файла

В первой строке задано число *n* — количество записей у совы в блокноте. Далее, в *n* строках заданы записи совы. Одна запись совы состоит из конкатенации имени дерева и номера дупла, в котором живёт белочка. Имя дерева состоит из натурального числа маленьких латинских букв. Номер дупла — натуральное число до  $10^9$ .

Далее в очередной строке задано количество новых белочек. В следующих строках заданы белочки. Каждая белочка задаётся именем дерева, в котором она хочет жить. Размер входного файла не превышает  $10^6$  байт.

#### Формат выходного файла

Для каждой белочки выведите номер самого низкого дупла, в которое она может поселиться.

#### Примеры

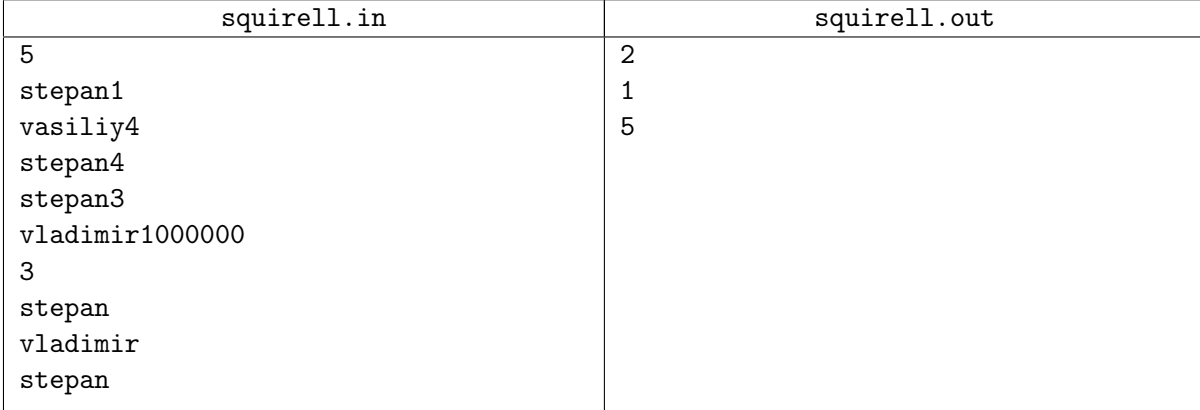

#### Примечание

Решения, работающие для *n* = 0 будут оцениваться в 40 баллов.

## Задача D. Симметричная поляна

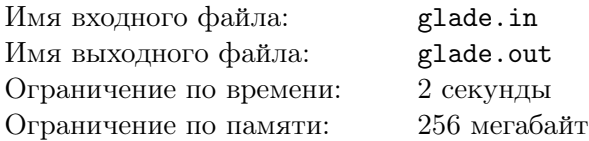

Лесов много, но не каждый из них — волшебный. Для того, чтобы лес был волшебным, должно соблюдаться много условий. Все они еще толком не изучены, но про одно известно достоверно: лес не может быть волшебным, если в нем нет круглой симметричной поляны.

Рассмотрим, для простоты, лес, в котором растут березы и сосны. В этом лесу есть только одна круглая поляна. Вокруг нее растут *n* деревьев. Каждое дерево является или сосной, или березой. Ось поляны — прямая, проходящая через центр поляны и разбивающая ее на две половины. Если она проходит через какое-то дерево, то оно попадает в обе половины. Если при этом одна из половин симметрична другой, то это ось симметрии и поляна симметрична. Таким образом, следующие поляны симметричны (белыми кругами обозначены березы, черными — сосны):

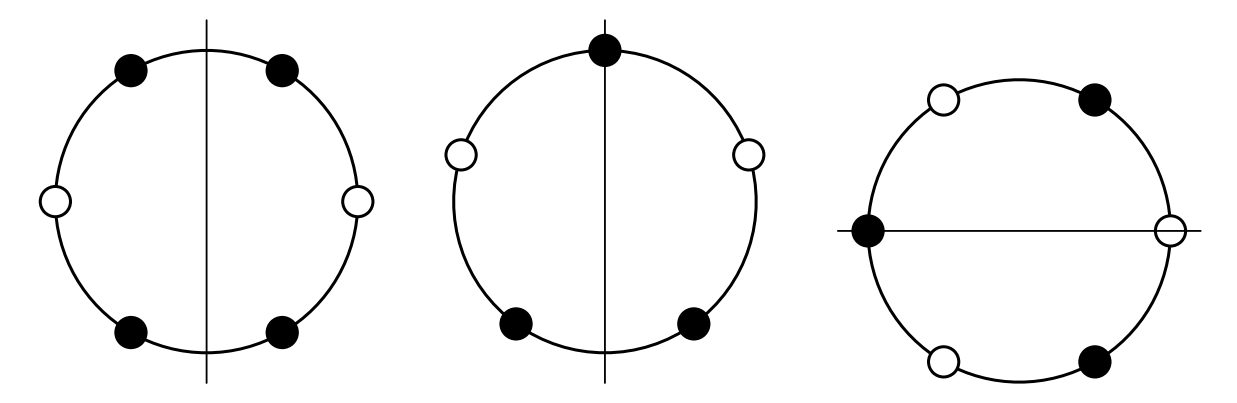

А эта поляна не симметрична, какую бы ось мы не выбрали:

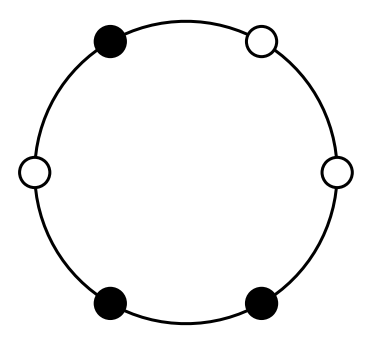

#### Формат входного файла

В первой строке входного файла содержится одно целое число *T* (1 *≤ T ≤* 10) — количество тестов в файле. Далее следуют *T* блоков с описаниями самих тестов.

Каждое описание теста состоит из двух строк. Первая строка содержит одно целое число *n*  $(2 \le n \le 10^5)$  — количество деревьев, окружающих поляну. В следующей строке содержатся *n* целых чисел *a<sup>i</sup>* (0 *≤ a<sup>i</sup> ≤* 1) — описание деревьев, окружающих поляну, в порядке обхода по часовой стрелке. 0 соответствует березе, 1 — сосне.

#### Формат выходного файла

Выведите в выходной файл *T* строк, содержащих ответы на тесты. В строке с номером *i* выведите Yes, если у соответствующей поляны есть ось симметрии, и No — если поляна не симметрична.

### Примеры

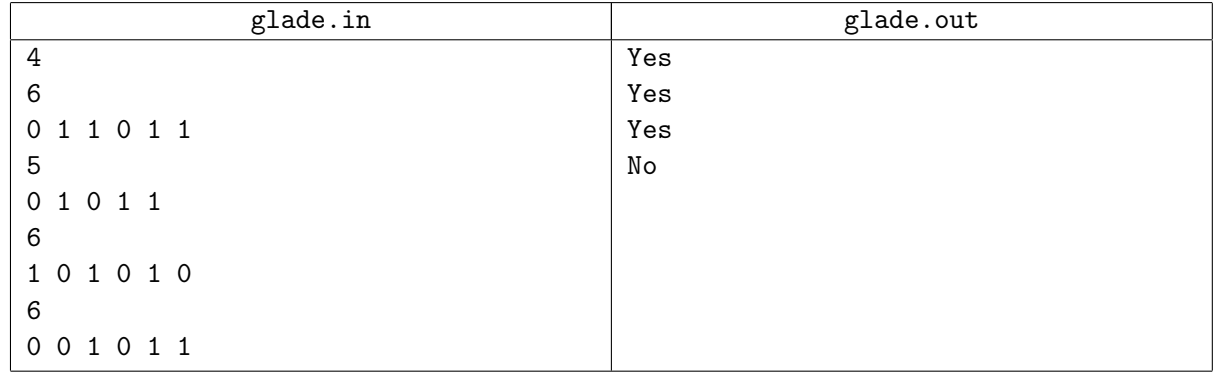

### Примечание

Решения, работающие для *n ≤* 1000 будут оцениваться в 40 баллов.